# Step-by-step guide KBC Business Dashboard: Getting finance to cover holiday pay or year-end bonuses

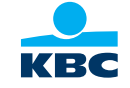

# Step 1: Click 'Offer' and then 'Apply for a Cash Budget Credit Facility'

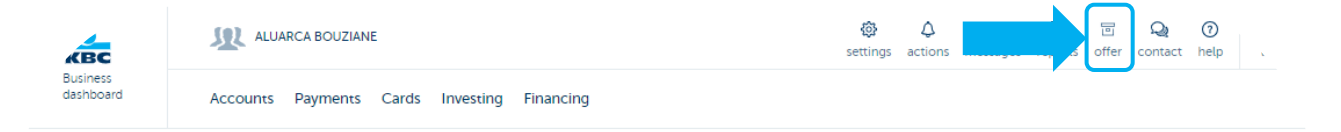

## **Digital offering**

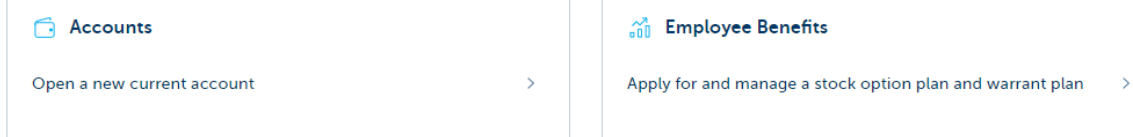

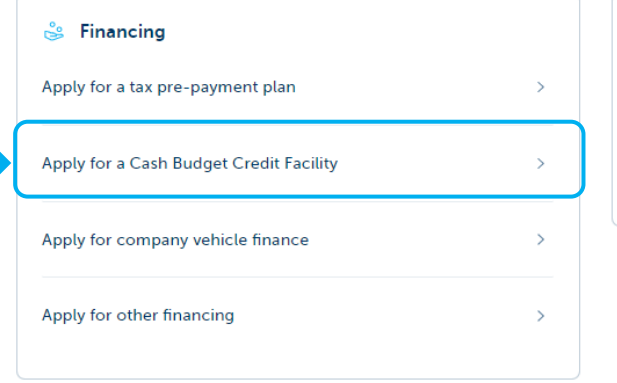

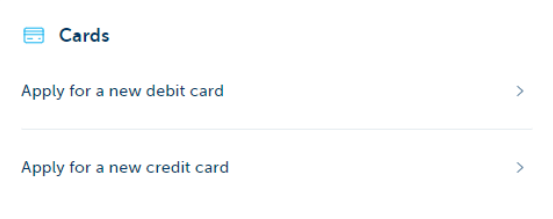

#### Can't find what you're looking for?

This isn't our full range. If you'd like to find out more about our other products and services, your relationship manager will be happy to help you. Contact your relationship manager.

## Step 2: Go through the product features and click 'Next'

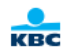

Apply for finance to cover payroll costs

## Apply for finance to cover payroll costs

Each year, your staff's holiday pay and year-end bonuses take a big chunk out of your budget. Spread the impact on your cash position with a cash budget credit facility.

- Spread your annually staff expenses
- · Sign digitally and draw down online
- Optional life cover

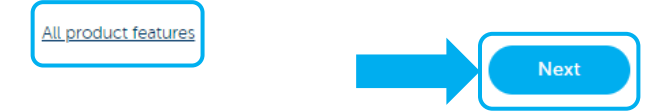

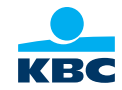

 $\times$ 

Step 3: Choose the company you want to take out finance for. Press '**Several companies**' to see existing borrower combinations.

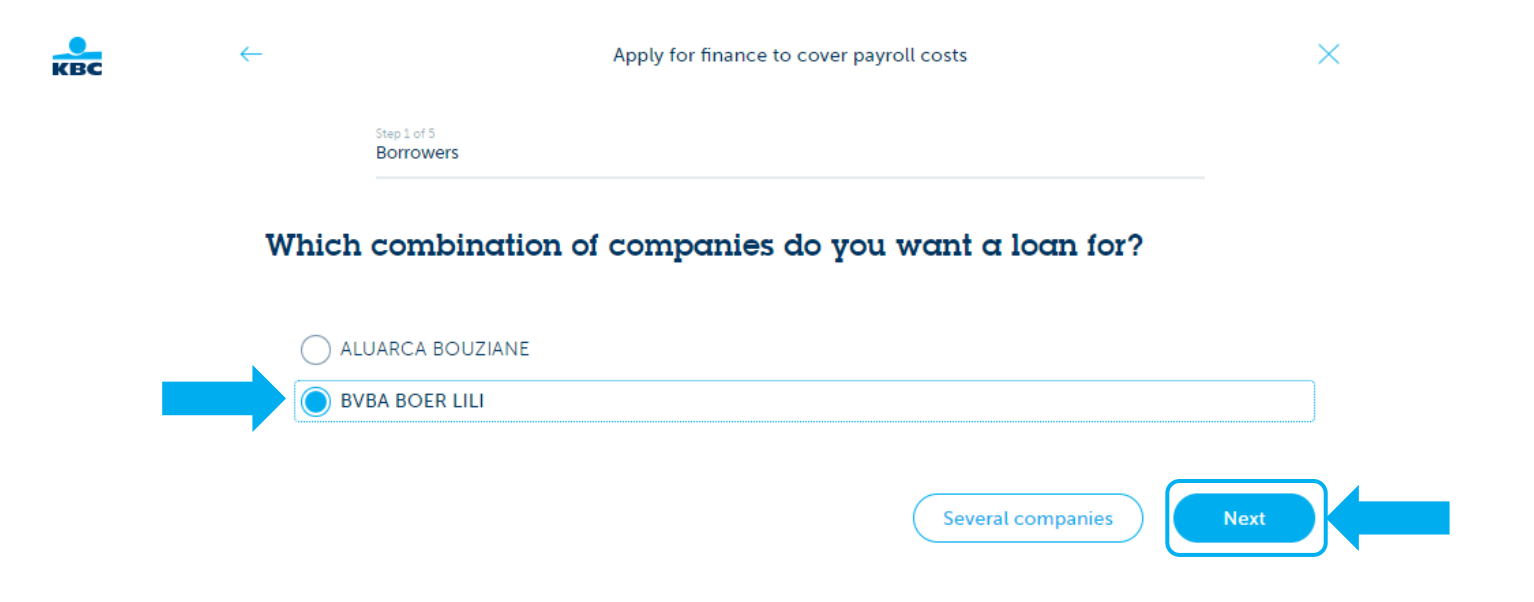

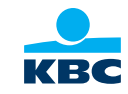

# Step 4: Enter the details for your financing application

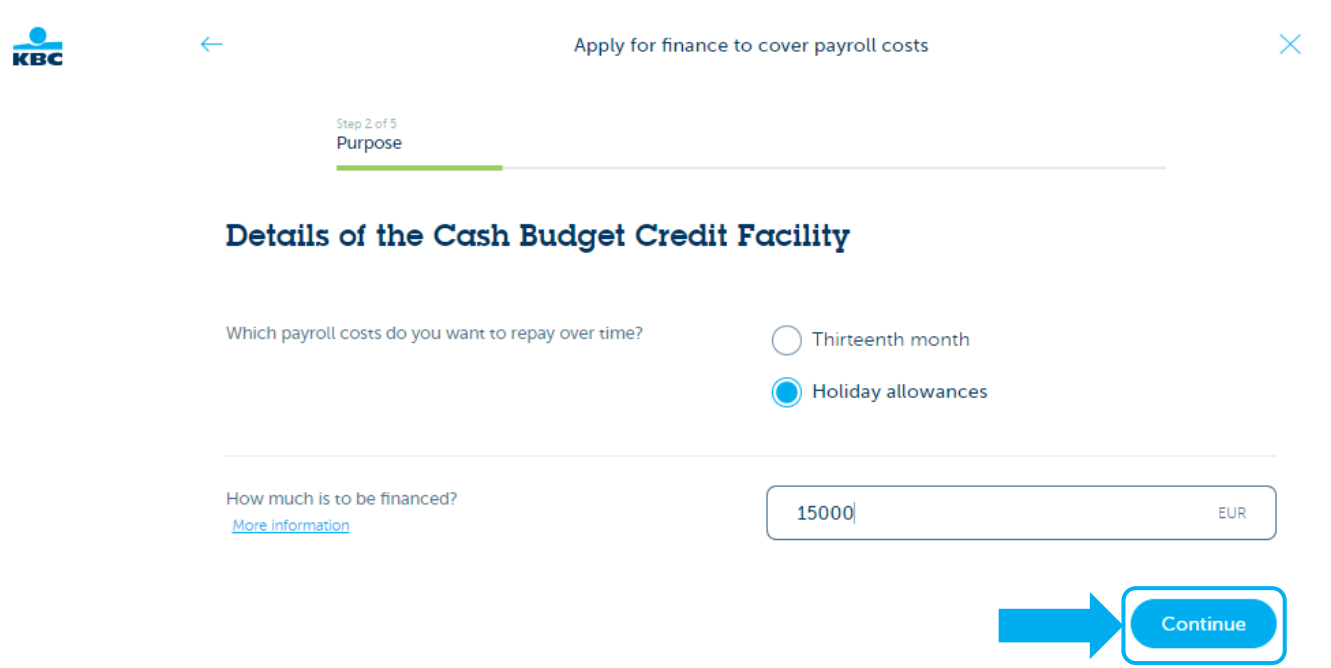

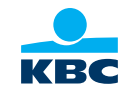

Step 5: Indicate whether you want to take out death cover (only applies to application for financing of up to 100 000 euros)

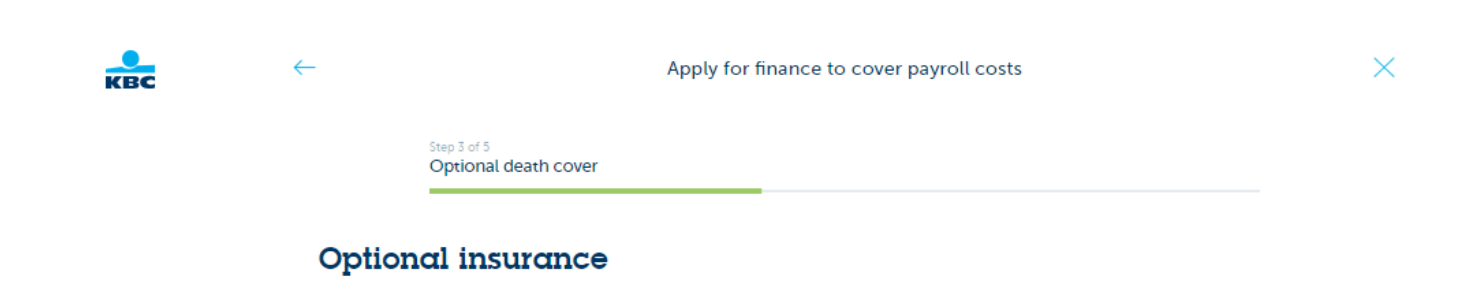

Do you want a death insurance with your credit facility? This means that the outstanding amount of the credit facility would be paid off in full should one of the insured persons die. More information

 $\bigcap$  Yes  $\bigcap$  No

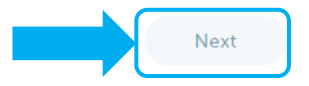

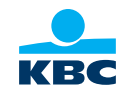

# Step 6: Select the account for paying back the finance and tap or click '**Next**'

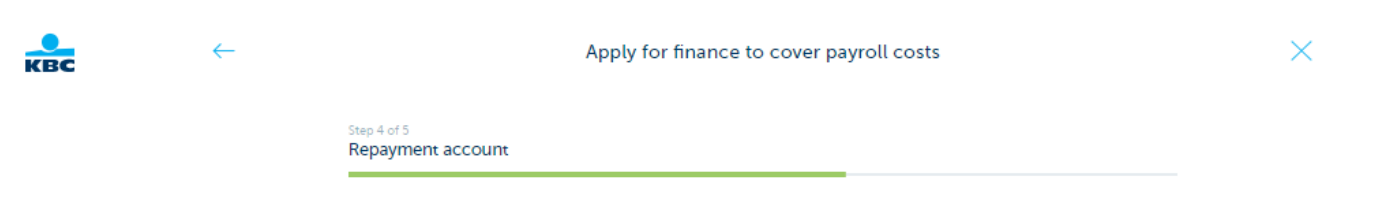

### Which account do you want to use for your repayments?

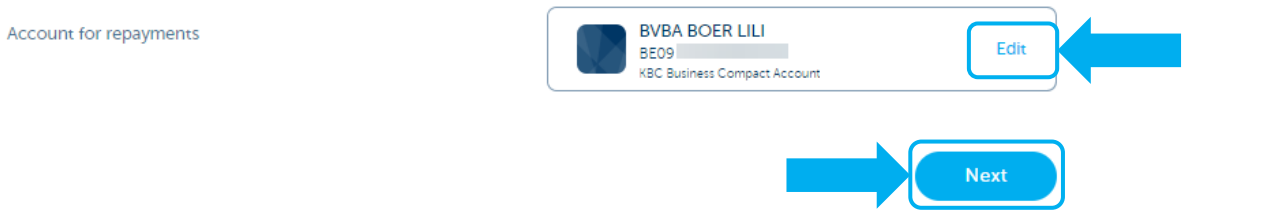

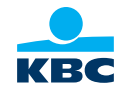

Step 7: You will receive a personal rate. Click '**Send application**' to finish applying. The legal representative or mandate holder still has to sign the application. Tip: this can be done using the [step-by-step guide for signing digitally.](https://www.kbc.be/corporate/nl/product/betalingsverkeer/tools/business-dashboard-digitaal-tekenen.html)

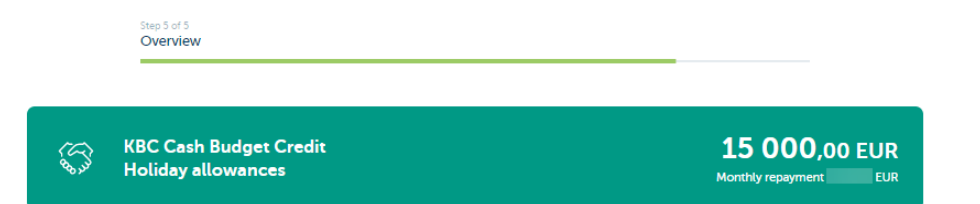

#### **Credit application for BVBA BOER LILI**

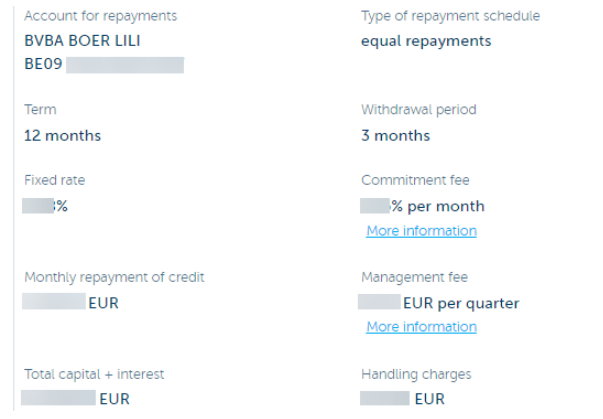

The decision as to whether you're eligible for an investment credit, financial leasing facility or financial renting product, and the calculation of the rate may be made entirely automatically. Find out how automated decisions are made in Annex to the KBC Data Protection Statement - Automated decision

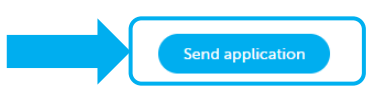

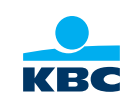